## Prova d'accés a cicles de Grau Mitjà / Prueba de acceso a ciclos de Grado Medio Llistat de Qualificacions / Listado de Calificaciones

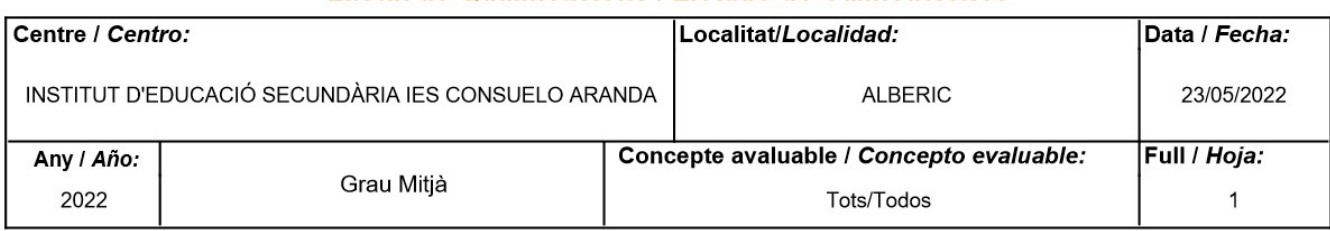

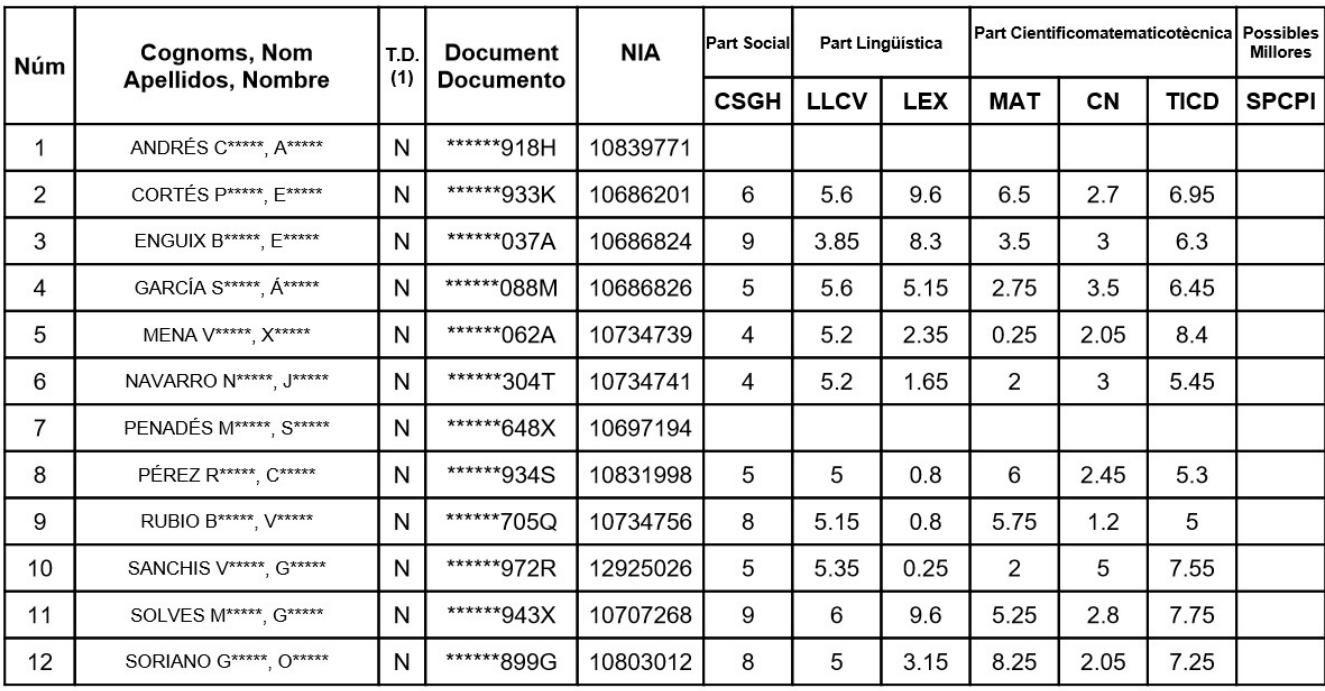

(1)Tipus de document(TD) que identifica l'alumne (N DNI, E NIE, P Passaport, T Targeta d'Estudiant Estranger, V Visat d'Estudis i R Permis de Residència), i el número del mateix<br>Tipo de documento (TD) que identifica al alu